# **QGIS Application - Bug report #4741**

# **r.in.gdal.qgis.loc problem**

*2012-01-04 06:55 AM - Paolo Cavallini*

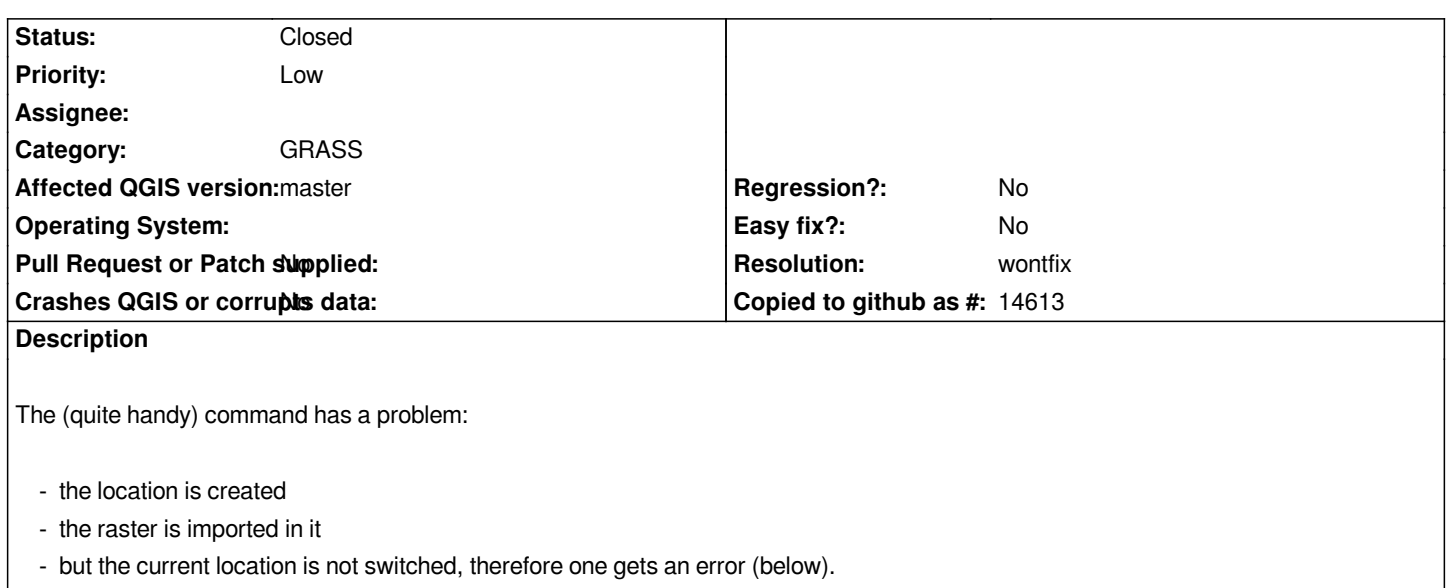

### **History**

## **#1 - 2012-09-04 12:10 PM - Paolo Cavallini**

*- Target version set to Version 2.0.0*

# **#2 - 2014-06-28 07:41 AM - Jürgen Fischer**

*- Target version changed from Version 2.0.0 to Future Release - Lower Priority*

### **#3 - 2016-02-22 11:44 AM - Radim Blazek**

*- Resolution set to wontfix*

*I don't think that r.in.gdal.qgis.loc should automatically switch current location.*

*What error it gives?*

### **#4 - 2016-02-22 11:44 AM - Radim Blazek**

*- Status changed from Open to Closed*